# **DESCRIPTIF DU MODULE**

## **1. DESCRIPTION SUCCINTE DU MODULE**

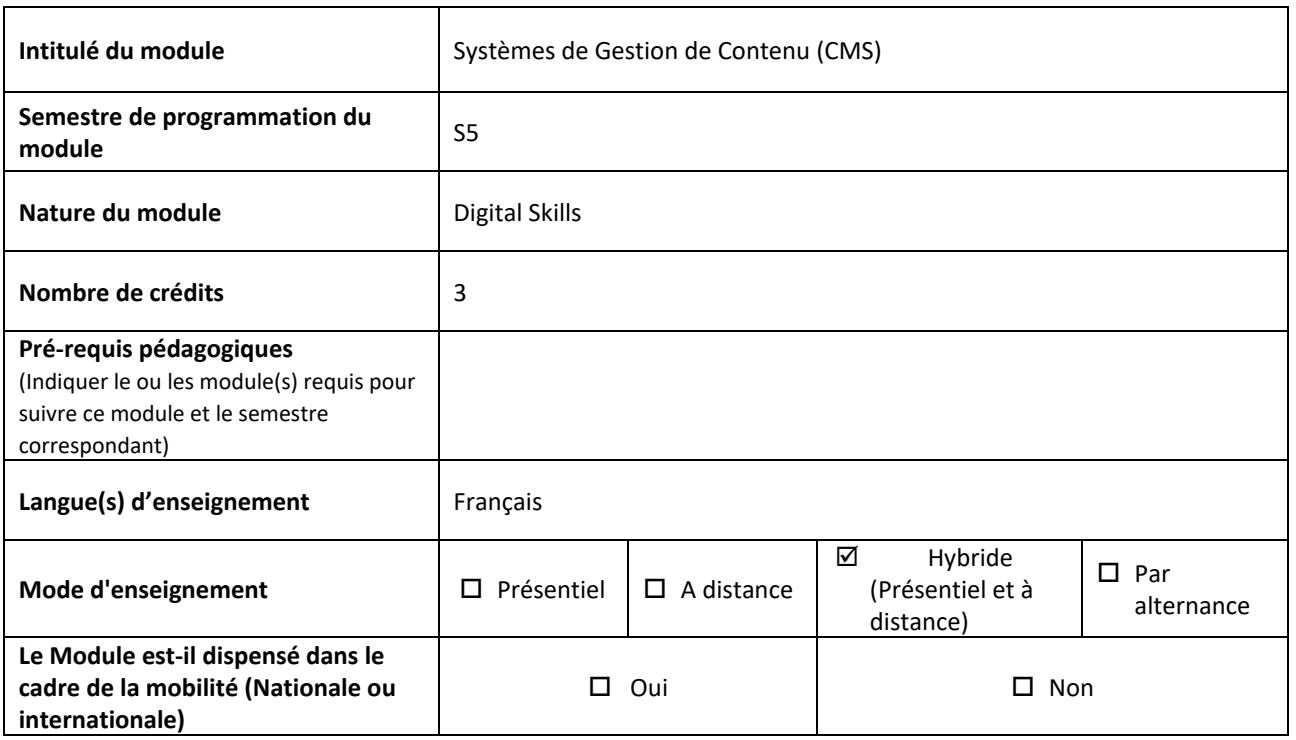

## **2. CONNAISSSANCES ET COMPETENCES A AQUERIR**

#### **COMPETENCES A ACQUERIR**

**(Décrire les compétences à acquérir visées par ce module)**

- Développer des pages Web avec les langages HTML et CSS ;
- Créer et administrer un site web en utilisant un CMS (Content management System ) open source et gratuit ;
- Créer et administrer un site e-commerce à l'aide d'un CMS.

#### **CONNAISSANCES A ACQUERIR**

**(Spécifier les connaissances que doit acquérir l'étudiant)**

- Les bases du langage HTML , CSS et Javascript ;
- Installation et configuration d'un CMS pour la création d'un site web, une boutique en ligne ou un Blog ;
- Gestion des contenus ;
- Installation et personnalisation d'un thème ;
- Ajout des plug-in et des widgets ;
- hébergement sur le Web.

# **3. VOLUME HORAIRE**

**Répartition du volume horaire par activité d'enseignement et d'évaluation**

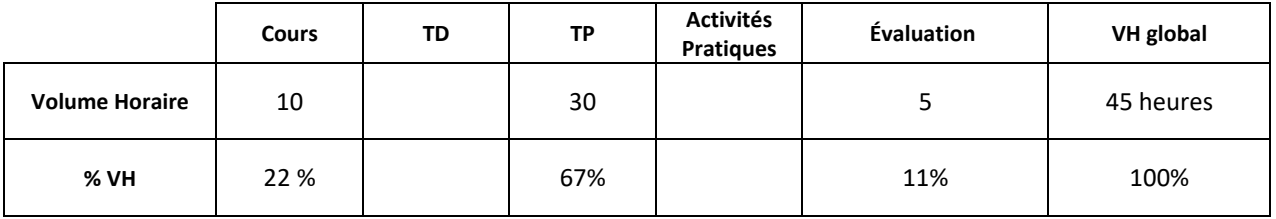

**Répartition du volume horaire par mode d'enseignement**

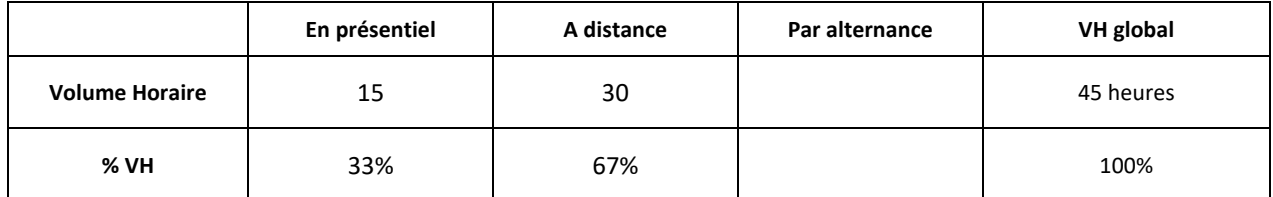

## **4. DESCRIPTION DU CONTENU DU MODULE**

# **Fournir une description détaillée des enseignements et/ou activités du module (Cours, TD, TP, Activités Pratiques, …….).**

Le choix des CMS est porté sur WordPress et Prestashop , le choix peut changer selon l'évolution des besoins du marché du travail mais la logique de gestion reste la même quel que soit le CMS choisi.

### **Élément 1 : Introduction à HTML et CSS**

- 1. Historique d'évolution du web
- 2. Les balises de structure
- 3. Les textes
- 4. Les tableaux
- 5. Les médias
- 6. les formulaires
- 7. les feuilles de styles CSS

#### **Élément 2 : les CMS**

#### **Partie 1 : Wordpress**

- **1** Installation et paramétrage
- 2- Création des contenus
- 3- Gestion des images
- 4- Gestion des liens hypertextes
- 5- Gestion des utilisateurs

#### **Parte 2 : Prestashop**

- 1. Préparation de l'environnement de travail et installation du CMS
- 2. Personnalisation de la boutique
- 3. Gestion des produits
- 4. Gestion des clients
- 5. Gestion commandes
- 6. Gestion des paiements
- 7. L'ajout de modules

# **5. DIDACTIQUE DU MODULE**

#### **Indiquer la méthodologie d'enseignement, les moyens pédagogiques prévus ,…**

Le cours sera dispensé en mode hybride, 70% du volume horaire sera dispensé à distance et 30% en présentiel. L'étudiant aura accès à toutes les ressources et les activités pédagogiques en ligne (capsules vidéos, support pdf, références, quiz...), les séances en présentiel seront utilisées pour mettre l'accent sur les points présentant des difficultés pour les étudiants et pour mettre en pratique les connaissances acquises.

## **6. MODALITES D'ORGANISATION DES ACTIVITES PRATIQUES (SI PREVUES)**

# **7. MODALITES D'ENSEIGNEMENT A DISTANCE**

Le cours en ligne sera composé des éléments suivants :

- Ressources pédagogiques (capsules vidéos, liens, documents pdf…)
- Activités à réaliser par les étudiants (Quiz, Devoir,…)
- Outils de communication (forum, chat, classe virtuelle…)

## **8. DESCRIPTION DU TRAVAIL PERSONNEL DE L'ETUDIANT**

- Visualiser les capsules pédagogiques mises à leur disposition
- Répondre aux quiz
- Déposer les devoirs
- Participer à l'évaluation par les pairs
- Assister aux classes virtuelles
- Répondre aux sondages de suivi du cours
- Participer aux forums afin de poser des questions ou répondre aux questions des autres étudiants

# **9. EVALUATION DU MODULE**

#### **1. Modes d'évaluation**

- Contrôles continus : Devoirs à réaliser et à rendre en ligne, il s'agit de projet à développer en groupes
- Examen de mi-semestre sous format QCM
- Examen final de fin de semestre sous format QCM

## **2. Note du module**

(Préciser les coefficients de pondération attribués aux différentes évaluations pour obtenir la note du module.)

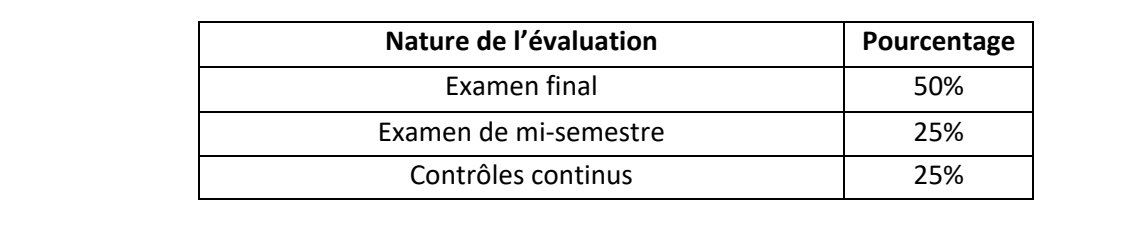

# **10. COORDONNATEUR ET EQUIPE PEDAGOGIQUE DU MODULE**

Le coordonnateur du module intervient dans l'enseignement du module

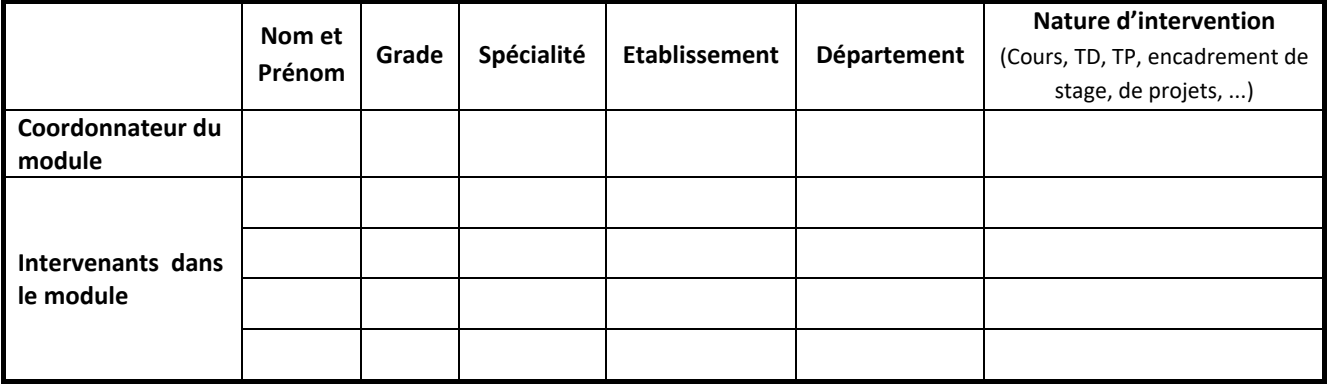